## **UNIVERSITY OF CALIFORNIA, SANTA CRUZ BOARD OF STUDIES IN COMPUTER ENGINEERING**

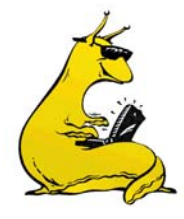

**CMPE-242: APPLIED FEEDBACK CONTROL**

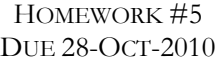

1. *Digital and Continuous Equivalents*: Consider the following simple oscillatory system, with two poles on the  $j\omega$  axis:

$$
G(s) = \frac{3}{s^2 + 3}
$$

$$
R = \frac{1}{2}e^{-\frac{F}{2}}\cdot\frac{F(s)}{k(s)} = \frac{u}{2}e^{-\frac{F(s)}{k(s)}} = \frac{1}{2}e^{-\frac{F}{2}}
$$

- a. Design a compensator, *K1(s)*, that will place the closed roots of this system at the desired poles of *sdes* = ‐2±4j. Use a unity gain feedback configuration, as drawn above, with a simple lead. Explicitly call out *K1(s)*, detail how you got to the design (roots locus, bode plots, etc.), robustness (GM, PM, Nyquist), and performance (impulse and step response plots).
- b. Assume that you want to implement your controller,  $K_1(s)$ , digitally, and that you will be using a sample rate of 4Hz (∆T = 0.25 seconds). Convert your controller design from  $K_1(s)$  to  $K_1(z)$  using a Tustin mapping(  $s=\frac{2}{T}$  $\frac{z-1}{z+1}$  ). Write down the resulting difference equation, and pseudo‐code to implement it (assume that you have an interrupt that gets called every ∆T seconds). Be sure to implement any pre‐ calculation for the next call to reduce the time delay from calculation.
- c. Design a new controller, *K2(s)*, this time explicitly accounting for the ∆T/2 time delay. Do this using a first order Padé approximation. That is, design a compensator for the new plant:  $G(s) * \frac{-s+4/\Delta T}{s+4/\Delta T}$ . Again, place the (dominant) closed loop poles at the same desired location as in part (a).
- d. Again, convert  $K_2(s)$  to  $K_2(z)$  using the Tustin mapping. Write down the resulting difference equation, and pseudo‐code to implement it.
- e. Comment on the difference in robustness (Phase and Gain margins) in part (a) vs. part (c). Did you recover the full phase margin by accounting for the delay?

Keep a copy of your solution to question 1 (all parts), you will be continuing to work on this over the next homework.

2. *Discrete Filters*: Consider the following discrete transfer function for a digital filter, implemented at a sample rate of 1Hz:

$$
H(z) = \frac{z(z + \frac{1}{2})}{(z - \frac{1}{2})(z + \frac{1}{3})}
$$

- a. Find the difference equation that relates *yk* to *uk*, shift everything up or down until you have a causal relationship (no information from the future).
- b. Find the equivalent natural frequency and damping ( $\omega_n$  and  $\zeta$ ) of this filter.
- c. Is the filter stable? Explain.
- 3. *Distortion based on P‐Z mapping*: Given the following lead compensator, K(s), designed to add about 55 degrees of lead in at a frequency of 6 rad/sec (about 1 Hz):

$$
K(s) = \frac{10(s+2)}{(s+20)}
$$

- a. Convert the lead network to its discrete equivalent,  $K_{FWD}(z)$ , using the "Forward" Euler" integration method, and calculate the phase at  $z=e^{j\omega T}$ , where  $\omega$ =6. Do it by hand, and then check your results using MATLAB, and show the location of the poles and zeros.
- b. Convert the lead network to its discrete equivalent,  $K_{BWD}(z)$ , using the "Backwards" Euler" integration method, and calculate the phase at  $z=e^{j\omega T}$ , where  $\omega$ =6. Do it by hand, and then check your results using MATLAB, and show the location of the poles and zeros.
- c. Convert the lead network to its discrete equivalent,  $K_{TUSTIN}(z)$ , using the "Tustin" integration method, and calculate the phase at  $z=e^{j\omega T}$ , where  $\omega$ =6. Do it by hand, and then check your results using MATLAB, and show the location of the poles and zeros.
- d. Convert the lead network to its discrete equivalent,  $K_{\text{MATCHFD}}(z)$ , using the "Matched Pole/Zero" integration method, and calculate the phase at  $z=e^{j\omega T}$ , where  $\omega=6$ . Do it by hand, and then check your results using MATLAB, and show the location of the poles and zeros.
- e. Plot the magnitude and phase plots (Bode Plots) of parts (a)‐(d) along with the continuous system for a frequency of 0.1 to 100 rad/s, and note where they diverge from the continuous system.